# Animation

Interpolation Alpha system Animation System

#### Interpolation • Estimate values between a start and target  $\overline{2}$  $\overline{3}$  $\mathbf{1}$ 5 • Linear Interpolation (lerp)  $a + (b - a) * t$  $-1$

- Vary a parameter from a starting to an ending value during a time interval
	- Manipulate transforms, colors, lights, ++
- Math library in jME offers interpolation methods like:
	- Vector3f.interpolate(Vector3f, Vector3f, float t)
	- Quaternion.slerp(Quaternion, Quaternion, float t)
- Use interpolation to animate objects

## Interpolation

- jME features complex animation systems
	- Keyframe animation
	- Skeleton animation
- Geared towards animating models / position
- If you want to animate other things you have to implement your own animation system
	- Light, material, scale, ++

### Alpha Animation System

- This is just an example of how you could build your own animation system!
- Implementation of animation system that uses lerp for defined time periods
- Alpha is a generalized value that varies from 0.0 to 1.0 over a time interval
- Use alpha value to map to specific values
	- Transforms, colors, lights, etc.
- Alpha concept is based on similar system in Java 3D

# Alpha

- The *Alpha* object contains:
	- Phase Delay (Start Delay) before initial alpha change
	- Duration of the increasing time for alpha
	- Duration of a faster (ramp) increasing time for alpha (part of normal increasing time)
	- Value for the faster (ramp) increasing to go to (instead of 1)
	- Duration for alpha to stay at 1
	- Duration of the decreasing time for alpha
	- Duration of a faster (ramp) increasing time for alpha (part of normal decreasing time)
	- Value for the faster (ramp) decreasing to go to (instead of 0)
	- Duration for alpha to stay at 0

### Alpha

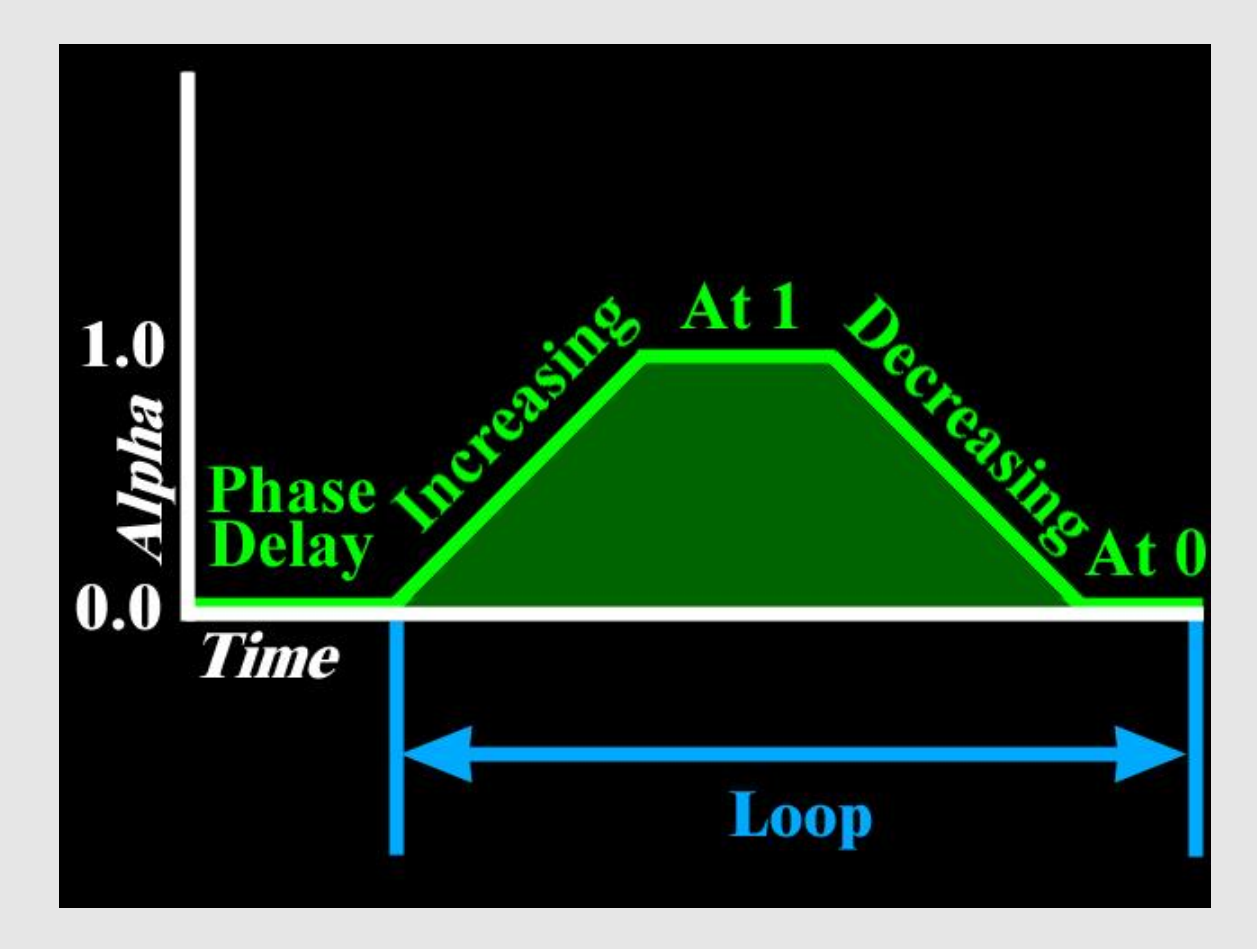

## Alpha

• Alpha can be used to animate different changes over time

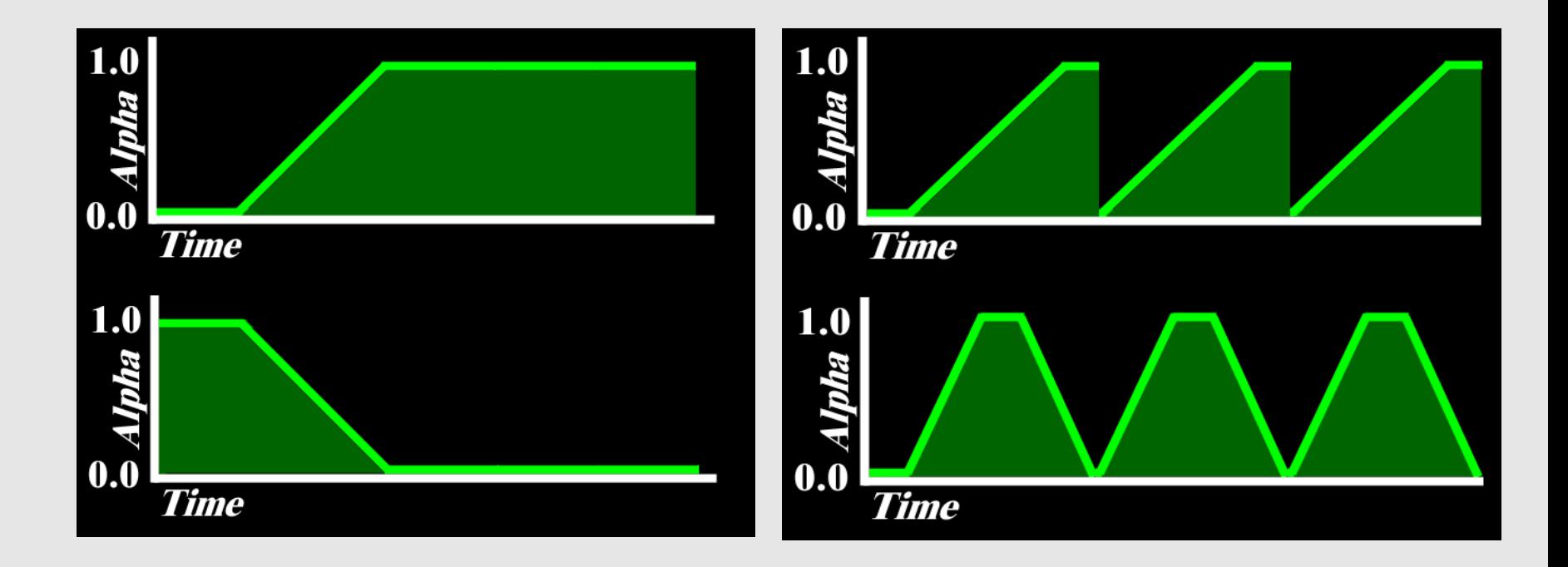

#### Alpha class methods

```
• Time values are given in seconds
```
public Alpha(float startDelay,

float increasingAlphaDuration,

float increaseingAlphaRampDuration,

float alphaAtOneDuration,

float decreasingAlphaDuration,

float decreasingAlphaRampDuration,

float alphaAtZeroDuration,

float increaseRampValue, float decreaseRampValue);

```
public float value(float tpf);
public float getTotalTimeDuration();
public float getDuration();
public float getEndValue();
public void reset();
public boolean isFinished();
```
#### Alpha Visualisation Example

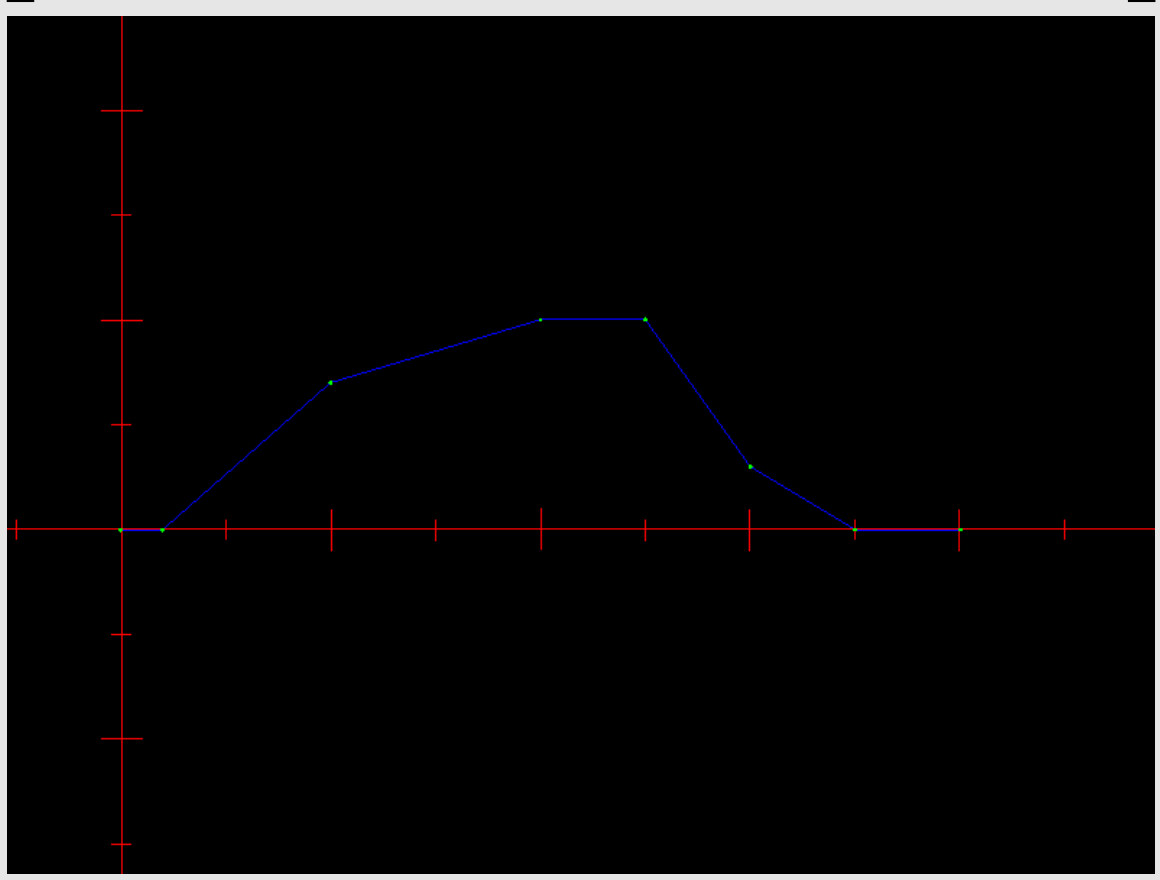

AlphaVisualisation.java

### Building custom animation

- Can be built using Controls (in jME)
- Use for example the Alpha value to transition between start and end target
- Build the interpolation controls that you need

#### Position Interpolator Example

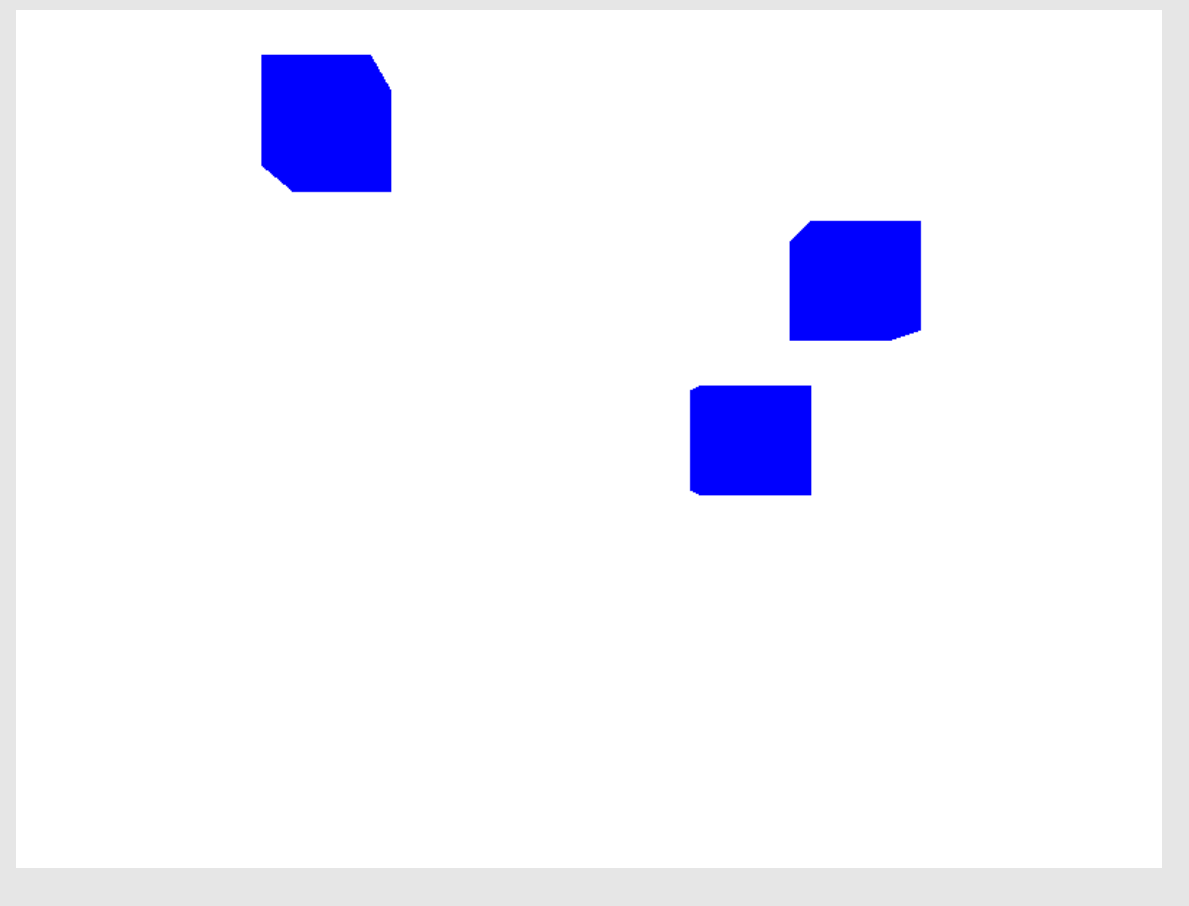

PositionInterpolation.java

## Custom animation using Alpha

- Some examples:
	- PositionInterpolatorControl
	- RotationInterpolatorControl
	- ScaleInterpolatorControl
	- ColorInterpolatorControl
	- TransparencyInterpolatorControl
	- LightInterpolatorControl
	- SwitchInterpolatorControl

#### Various Interpolators

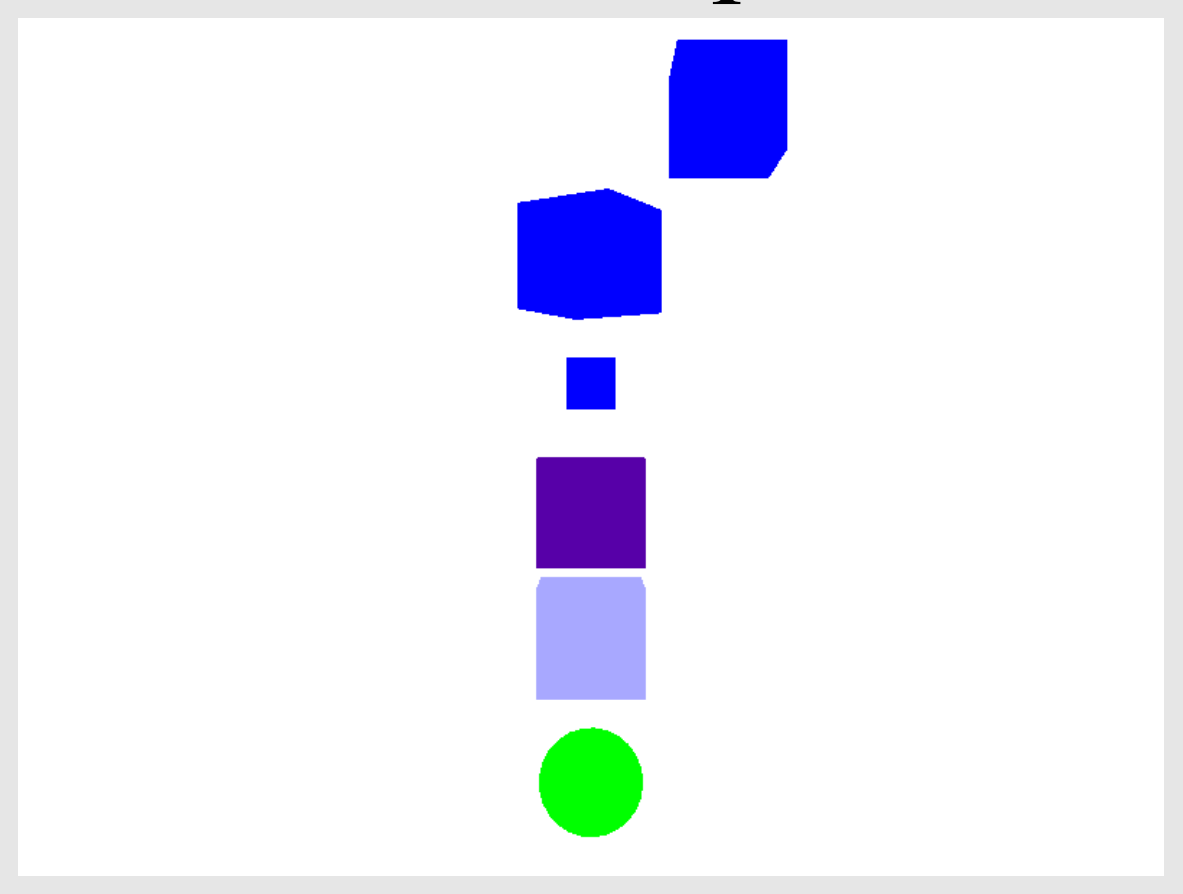

#### InterpolationExamples.java

#### Animating Texture Coordinates Example

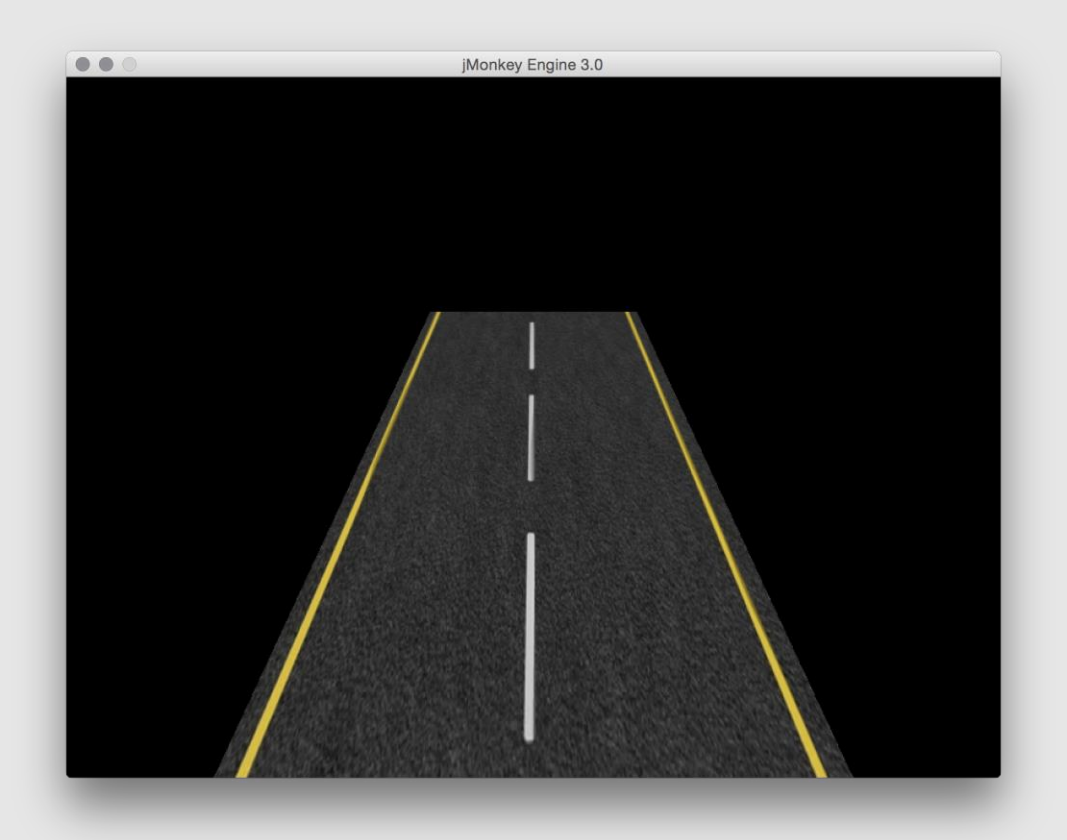

ScrollingTexture.java

#### Vertex Shader Animation Example

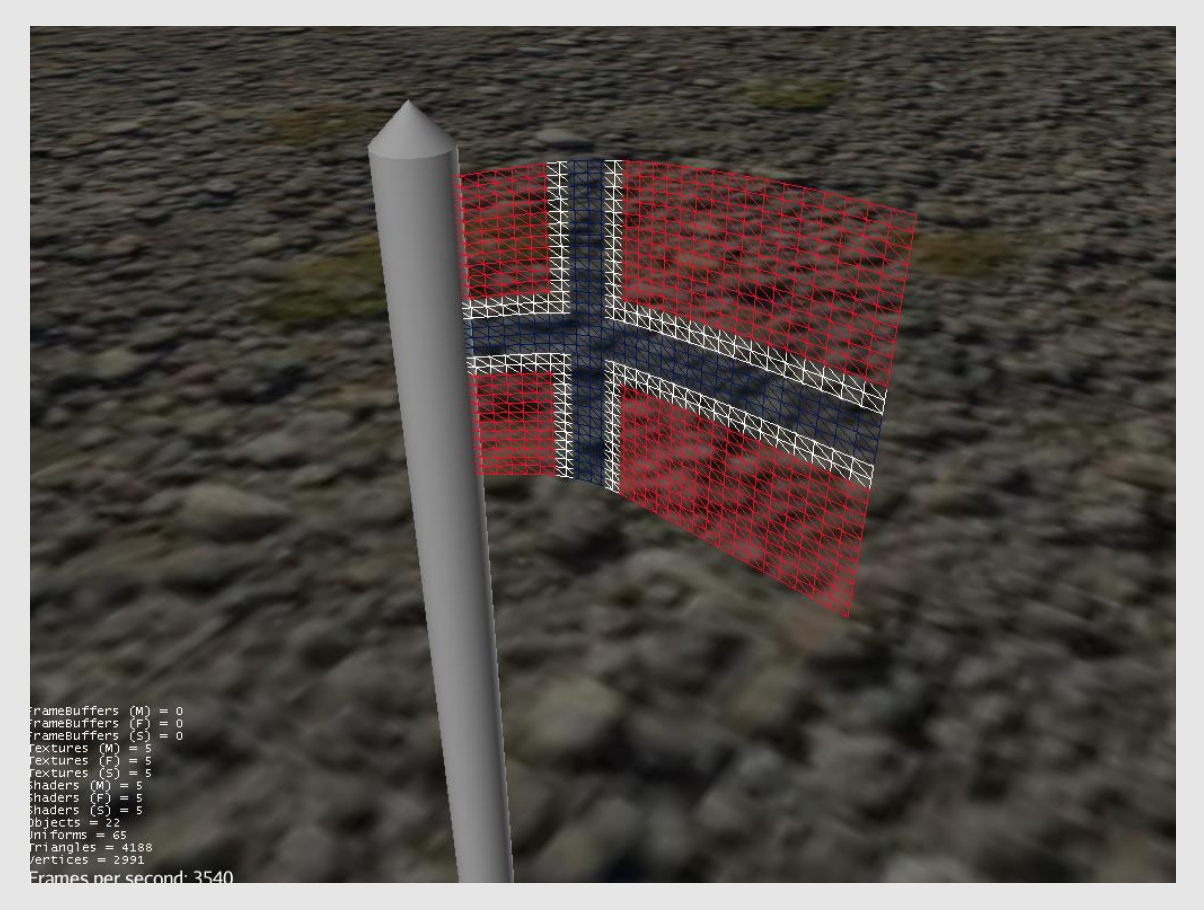

WavingFlagExample.java

#### Animation System

## Animation System in jME

- Rigging of internal skeleton (bones)
- Mapping polygons affected by bones (skinning)
- Animate using keyframes
- This is represented in jME as
	- Animation Controls
	- Animations
	- Animation Channels
	- Animation Listeners
	- $++$

### Animation System in jME

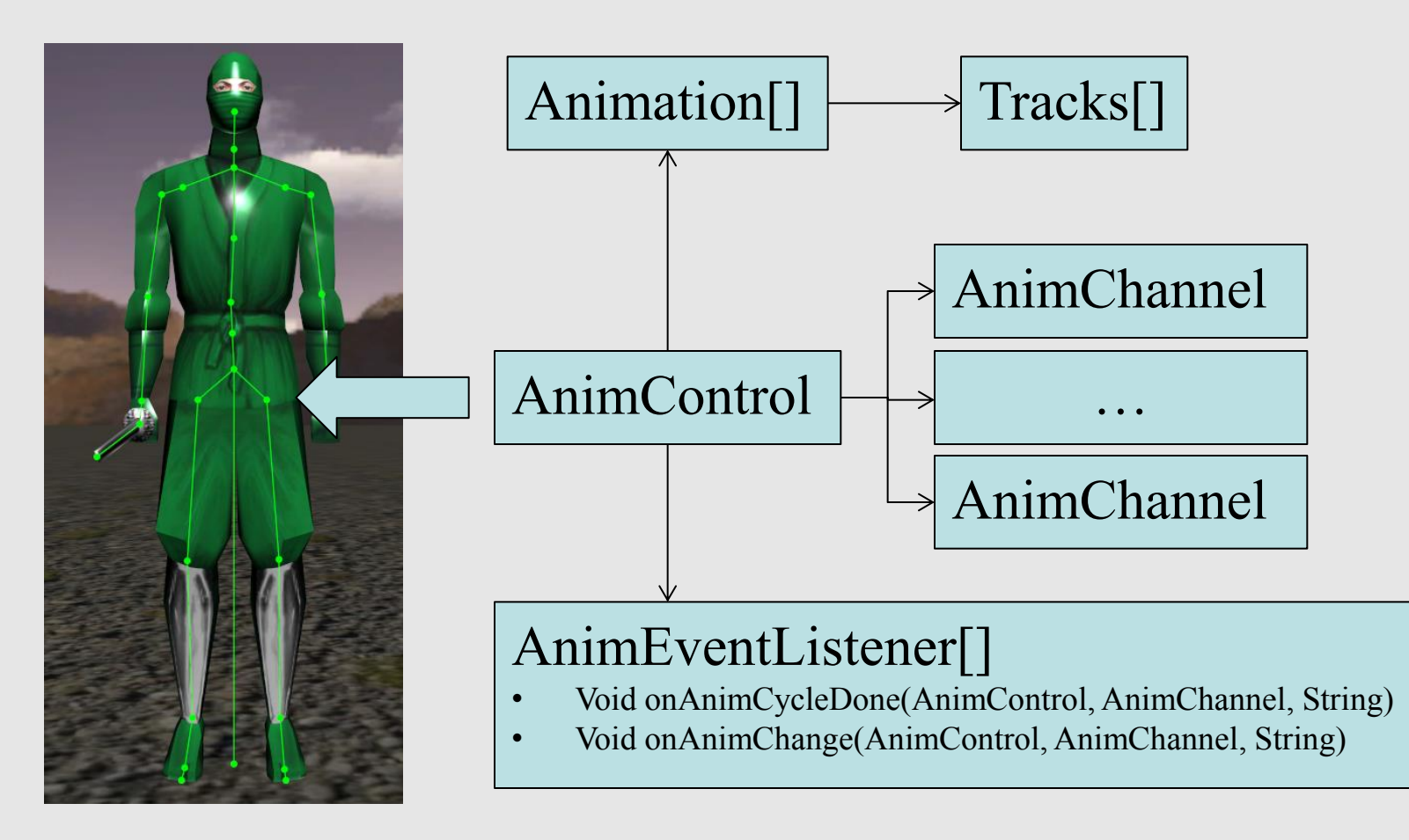

### Animation Controls

- The *AnimControl* class
	- One AnimControl per animated model
	- It is a Spatial Control
	- Contains the skeleton
	- Contains the animation
	- Gives access to available animation sequences
	- Contains multiple Animation Channels
	- Contains multiple Animation Event Listeners

#### Animation

- The *Animation* class
	- Represents an animation
	- Consists of animation Tracks
	- Updates the animation target with the tracks
- Different Tracks
	- SpatialTrack, BoneTrack, AudioTrack, PoseTrack, EffectTrack

### Animation Channels

- The *AnimChannel* class
	- Used for playing an animation
	- Run the animation
		- Play, pause, fast forward, etc.
		- Set loop mode
- Different channels can play different animations on the same model at the same time
	- One channel plays walking animation
	- Another channel plays shooting animation

#### Animation Listeners

- Listener is added to the AnimControl
- Callback when animations start and end
- Two method callbacks:
	- onAnimCycleDone(AnimControl, AnimChannel, String)
	- onAnimChange(AnimControl, AnimChannel, String)

#### Animations

- Animations can be loaded from file, or done programatically
- Skeleton animation and skinning is usually done in modelling tools

```
Spatial player = assetManager.loadModel("Models/Oto/Oto.mesh.xml";
AnimControl playerControl = player.getControl(AnimControl.class);
```

```
AnimChannel channel walk = playerControl.createChannel();
AnimChannel channel jump = playerControl.createChannel();
```

```
channel walk.setAnim("Walk");
channel jump.setAnim("Jump");
```
#### Skeletal Animation Example

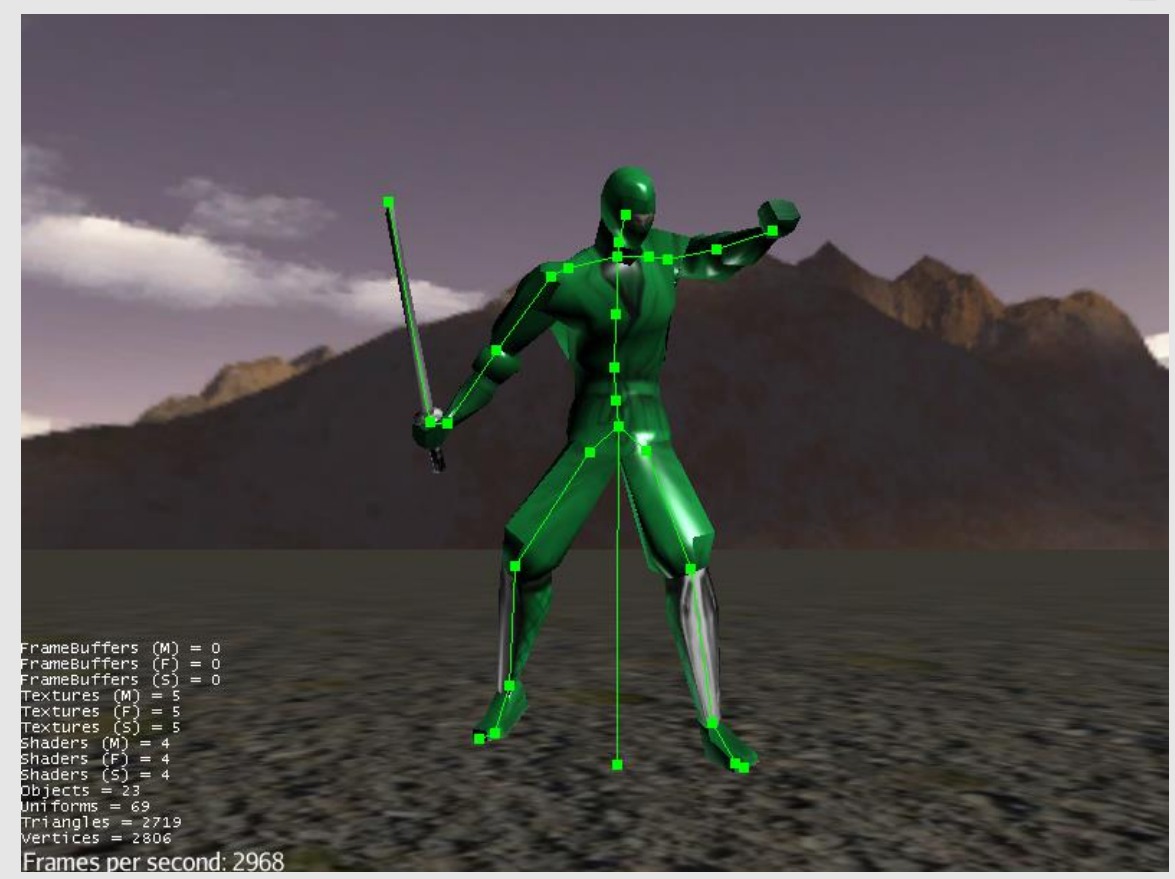

#### SkeletalAnimation.java

#### Animations

- Can be built programatically
- The helper class *AnimationFactory*
	- Animation duration, framerate
	- Transforms for keyframes
	- Builds the animation

#### AnimationFactory

```
AnimationFactory animFactory = new AnimationFactory(30, "move", 60);
animFactory.addTimeTransform(0, new Transform(new Vector3f(0, 0, 0),
                                   new Quaternion(), Vector3f.UNIT XYZ);
animFactory.addTimeTransform(15, new Transform(new Vector3f(0, 0, -5),
                                   new Quaternion(), Vector3f.UNIT XYZ);
animFactory.addTimeTransform(30, new Transform(new Vector3f(0, 0, 0),
                                   new Quaternion(), Vector3f.UNIT XYZ);
Animation animation = \text{animFactory}. buildAnimation();
AnimControl animControl = new AnimControl();
HashMap<String, Animation> animationMap = new HashMap<String, Anim>();
animationMap.put("move", animation);
animControl.setAnimations(animationMap);
```

```
AnimChannel animChannel = animControl.createChannel();
animChannel.setAnim("move");
animChannel.setLoopMode(LoopMode.DontLoop);
```
#### Keyframe Animation Example

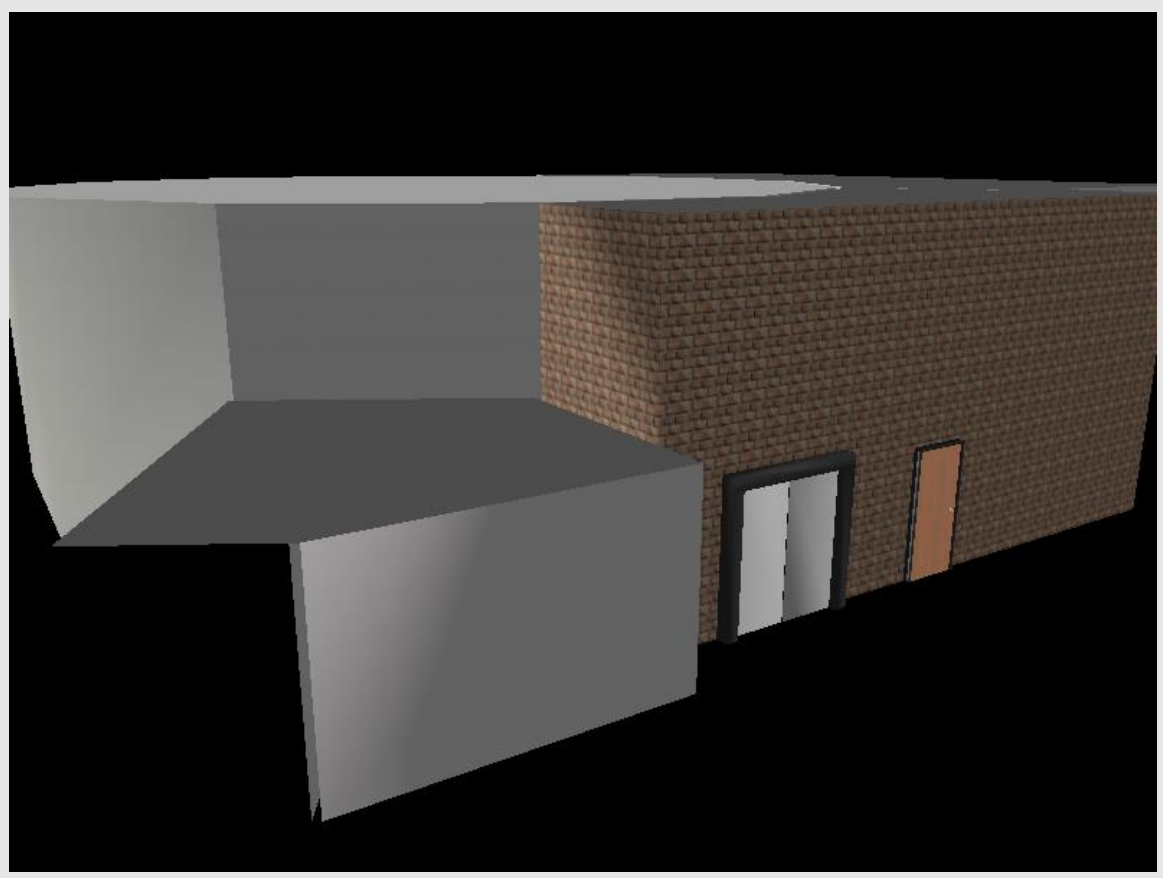

#### AnimationFactoryExample.java

#### Manual Keyframe Animation Example

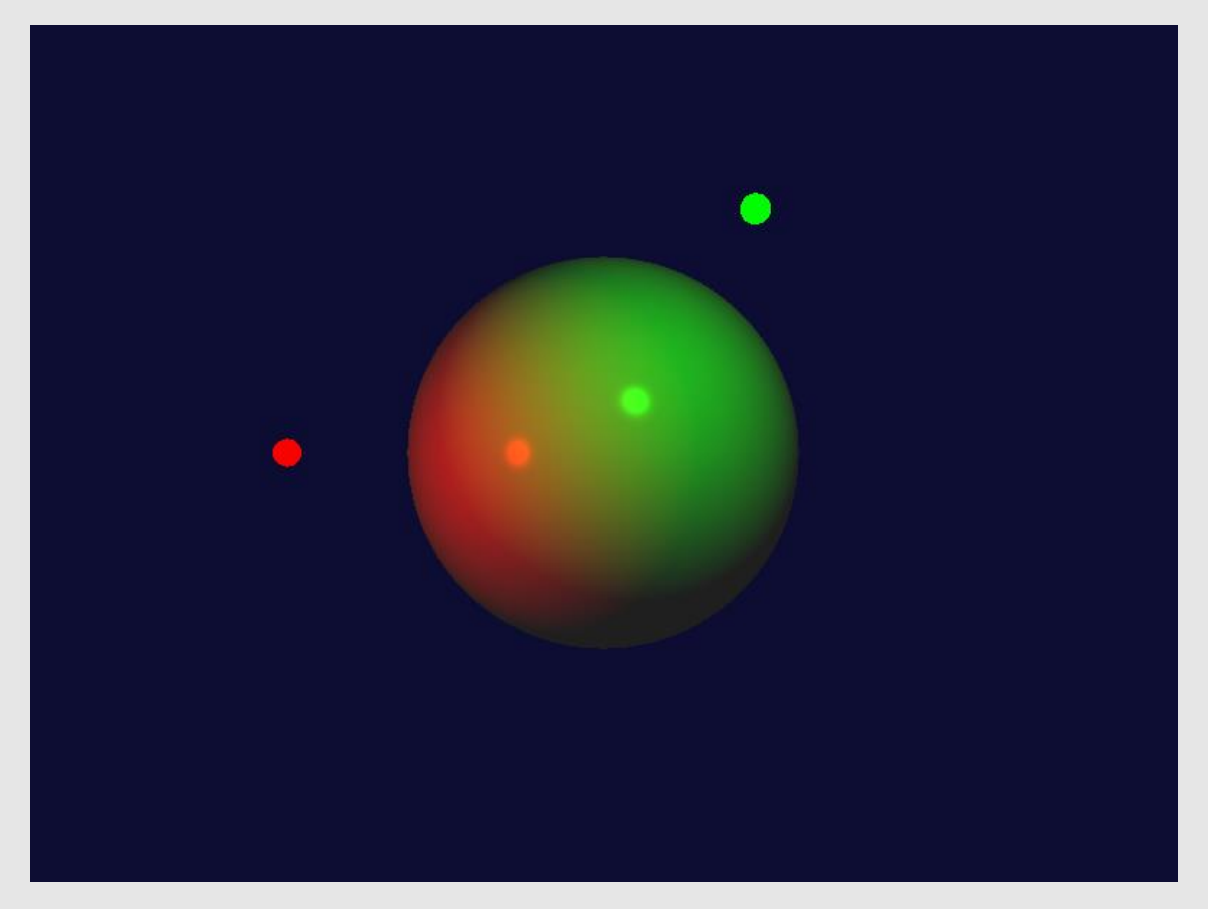

ManualAnimationExample.java

#### Keyframe Animation Example

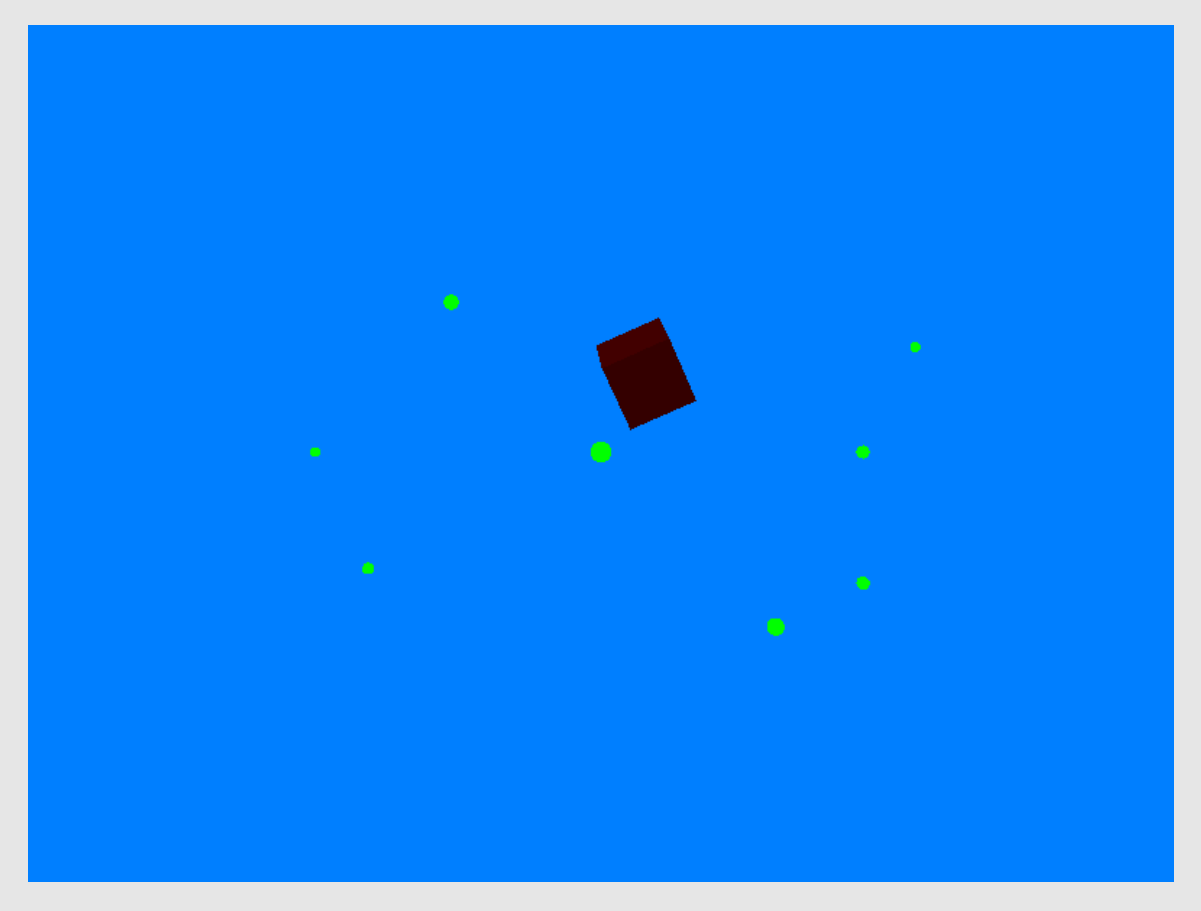

#### RotPosPathExample.java